<span id="page-0-1"></span>[Validierung](#page-0-0)  $\downarrow$  | [Inhalt](#page-1-0)  $\downarrow$  | [Ausführungen und Beispiele](#page-1-1)  $\downarrow$  | [Hinweis zu den Altdaten](#page-3-0)  $\downarrow$  | [Befugnisse zur Feldbelegung](#page-3-1)  $\downarrow$ 

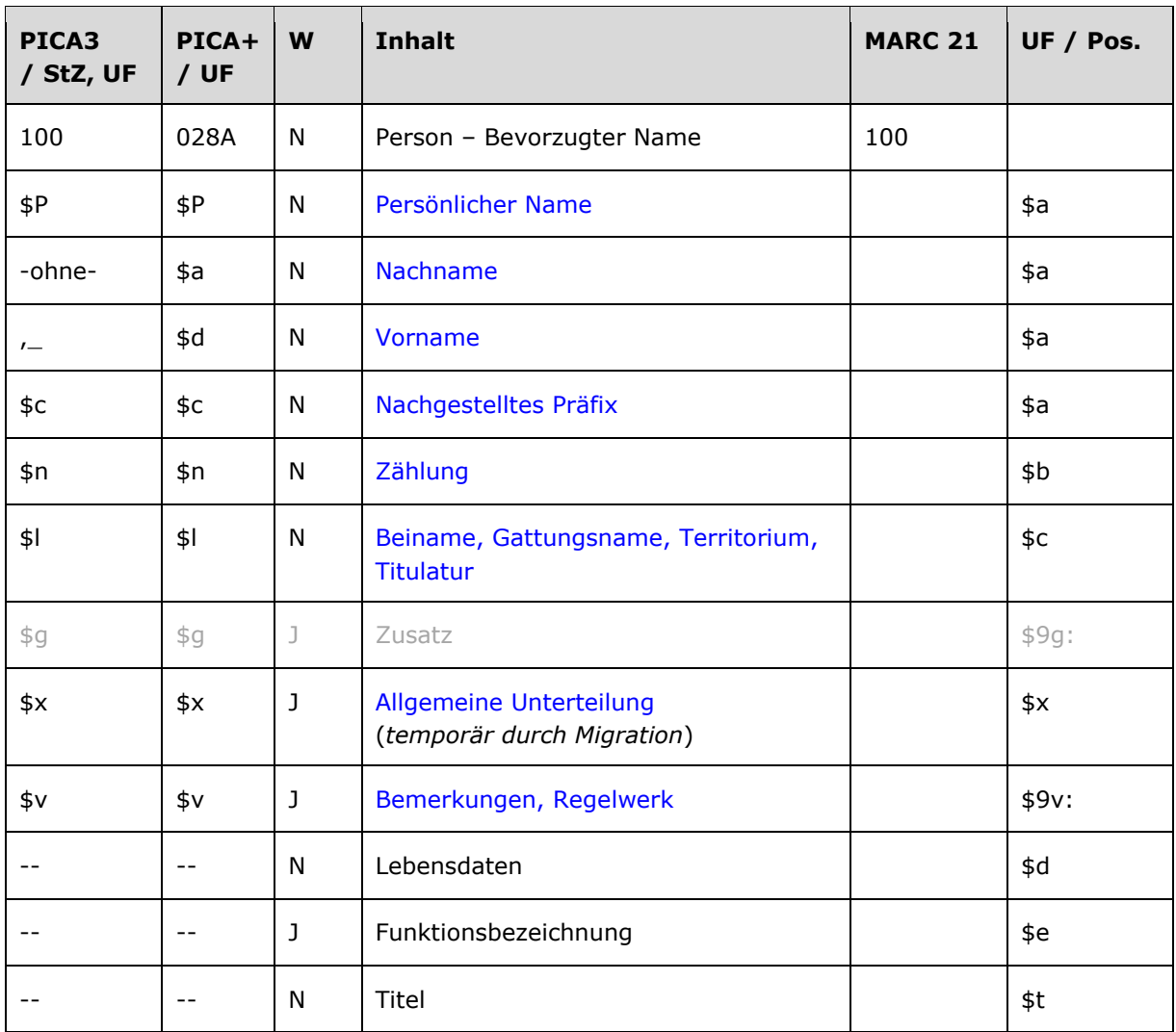

## <span id="page-0-2"></span>**Format**

# <span id="page-0-0"></span>**Validierung** [Dokumentanfang](#page-0-1) t

Das Feld 100 ist für die Satzarten Tn und Tp obligatorisch und nicht wiederholbar. Das Feld ist für andere Satztypen (Feld 005, 2. Position) und Hinweissätze (Feld 005, 4. Position "e") nicht zugelassen.

Im Feld 100 muss mindestens Unterfeld \$P oder \$a und \$d belegt sein. Wenn Unterfeld \$P belegt ist, dürfen \$a und \$d nicht belegt sein. Die Unterfelder \$a und \$d dürfen nur gemeinsam belegt sein; in dem Fall darf \$P nicht belegt sein.

# <span id="page-1-0"></span>**Inhalt** [Dokumentanfang](#page-0-1) t

Das Feld 100 enthält den bevorzugten Namen einer Person (Satzarten Tp und Tn).

# <span id="page-1-1"></span>**Ausführungsbestimmungen und Beispiele** Die [Dokumentanfang](#page-0-1) f

Der bevorzugte Name einer Person setzt sich aus einem Nach- und Vornamen bzw. aus einem persönlichen Namen und ggf. aus einem nachgestellten Präfix, einer Zählung oder einem Beinamen, einem Gattungsnamen, einem Territorium oder einer Titulatur zusammen, die jeweils in eigenen Unterfeldern erfasst werden. Die Erfassung eines Nachnamens/Vornamens bzw. eines persönlichen Namens ist im Feld 100 obligatorisch. Unterscheidende Zusätze (früher Homonymenzusätze) entfallen in Tp-Sätzen in Feld 100. Unterfeld \$g wird nicht besetzt, vgl. GND-Anwendungsbestimmung "[Zusätze bei Personen](https://wiki.dnb.de/download/attachments/51742298/AWB-P-04.doc)"; die Anzeigerelevanz wird folglich *nicht* gekennzeichnet, vgl. GND-Anwendungsbestimmung "[Belegung von 5XX in \\$X](https://wiki.d-nb.de/download/attachments/51742298/AWB-02-%24X.doc)".

Für die Bestimmung des bevorzugten Namens einer Person gelten die Regeln der [RSWK](http://nbn-resolving.de/urn:nbn:de:101-2010040913) bzw. [RAK-](http://nbn-resolving.de/urn:nbn:de:101-2007072711)[WB](http://nbn-resolving.de/urn:nbn:de:101-2007072711) unter Berücksichtigung der [GND-Übergangsregeln für Personen](https://wiki.d-nb.de/pages/viewpage.action?pageId=51740919) und [GND-](https://wiki.d-nb.de/pages/viewpage.action?pageId=57901146)[Anwendungsbestimmungen für Personen.](https://wiki.d-nb.de/pages/viewpage.action?pageId=57901146)

### <span id="page-1-2"></span>*\$P: Persönlicher Name* [Formatübersicht](#page-0-2)

Persönliche Namen werden im Unterfeld \$P erfasst. Das Unterfeld ist nicht wiederholbar.

Beispiel:

**100 \$P**Santarlasci

## <span id="page-1-4"></span><span id="page-1-3"></span>*\$a bzw. -ohne-: Nachname, \$d bzw. ",\_": Vorname* [Formatübersicht](#page-0-2)

Der Nachname wird ohne Unterfeldkennzeichnung erfasst, der Vorname wird mit den Deskriptionszeichen ",\_" (Komma, Leerzeichen) angefügt. Die Unterfelder sind nicht wiederholbar, es kann nur einen bevorzugten Namen geben.

Beispiele:

**100** Eppenstein, Otto

**100** Schmidt, ...

**100** Stricker, der

#### <span id="page-1-5"></span>*\$c: Nachgestelltes Präfix* [Formatübersicht](#page-0-2)

Nachgestellte Präfixe werden im Unterfeld \$c erfasst. Das Unterfeld ist nicht wiederholbar.

Beispiel:

**100** Scheppenstedt, Maria**\$c**von

#### <span id="page-2-0"></span>*\$n: Zählung* [Formatübersicht](#page-0-2)

Zählungen werden im Unterfeld \$n erfasst. Das Unterfeld ist nicht wiederholbar.

Beispiele:

**100 \$P**Garcia**\$n**III.**\$l**Navarra, König

**100 \$P**Władysław Laskonogi**\$n**III.**\$l**Gnesen, Fürst

#### <span id="page-2-1"></span>**\$1: Beiname, Gattungsname, Territorium, Titulatur** [Formatübersicht](#page-0-2) Territorium, Tornatübersicht 1

Beinamen, Gattungsnamen, Territorien und Titulaturen werden im Unterfeld \$l erfasst. Das Unterfeld ist nicht wiederholbar. Mehrere aufeinanderfolgende Angaben werden in einem Unterfeld \$l mit den Deskriptionszeichen ",\_" (Komma, Leerzeichen) aufgereiht. Bei Päpsten und Familien wird der Inhalt in \$l zusätzlich in den 5XX-Feldern als in Beziehung stehend aufgeführt, vgl. [GND-](https://wiki.d-nb.de/download/attachments/51740919/gnd_uebergangsregeln_personen_5.pdf)[ÜR P5](https://wiki.d-nb.de/download/attachments/51740919/gnd_uebergangsregeln_personen_5.pdf) und [GND-ÜR P8.](https://wiki.d-nb.de/download/attachments/51740919/gnd_uebergangsregeln_personen_8.pdf)

### *Hinweis zur Besetzung von Unterfeld \$l:*

In Unterfeld \$l dürfen keine Lebensdaten erfasst werden. Lebensdaten wurden in der ehemaligen PND zur Unterscheidung gleichnamiger Herrscher ergänzt. Dies ist nicht mehr zulässig, Lebensdaten werden ausschließlich in Feld [548](https://wiki.d-nb.de/download/attachments/50759357/548.pdf) angegeben.

Beispiele:

**100 \$P**Reginbert**\$l**von Brixen

**100 \$P**Karl**\$n**V.**\$l**Heiliges Römisches Reich, Kaiser

**100 \$P**Tolstoj**\$l**Familie **550** !...!*Familie***\$4**obin **551** !...!*Russland***\$4**ortc

**100 \$P**Merkur**\$l**Gott

**100** Holmes, Sherlock**\$l**Literarische Gestalt

**100 \$P**Benedikt**\$n**III.**\$l**Papst **550** !...!*Papst***\$4**obin

<span id="page-2-2"></span>*\$g: Zusatz* [Formatübersicht](#page-0-2) 1

*Das Unterfeld \$g wird nicht manuell erfasst, sondern wurde bei der Migration für die Umsetzung von Hinweissätzen maschinell vergeben. Unterscheidende Zusätze (früher Homonymenzusätze) entfallen in Tp-Sätzen im Feld 100, vgl. GND-Anwendungsbestimmung "[Zusätze bei Personen](https://wiki.dnb.de/download/attachments/51742298/AWB-P-04.doc)".*

#### <span id="page-2-3"></span>*\$v: Bemerkungen* [Formatübersicht](#page-0-2) 1

Bemerkungen werden im Unterfeld \$v erfasst. Das Unterfeld ist wiederholbar. Angaben zum Regelwerk werden in \$vR: erfasst, wobei "R:" nicht Teil des Unterfeldes ist.

# <span id="page-3-0"></span>**Hinweis zu den Altdaten** Die Einstein der Beispiel der Bekannten der Bekannten der Bekannten der Bekannten der

Nicht alle Personen wurden in der korrekten GND-Form nach Feld 100 migriert. Die Aufarbeitung der Datensätze erfolgt im Ereignisfall durch Level-1-Redaktionen, vgl. [Konzept zur](https://wiki.dnb.de/download/attachments/51283696/Altdatenkonzept.doc)  [Altdatenaufarbeitung.](https://wiki.dnb.de/download/attachments/51283696/Altdatenkonzept.doc)

Beispiel zur Altdatenaufarbeitung:

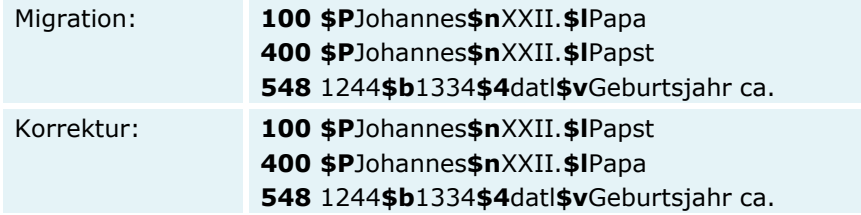

### <span id="page-3-2"></span>*\$x: Allgemeine Unterteilung (temporär durch Migration)* **[Formatübersicht](#page-0-2) 1 Formatübersicht 1**

Das Unterfeld \$x wird nicht manuell erfasst, sondern wurde bei der Migration für die Umsetzung von Hinweissätzen maschinell vergeben. Das Unterfeld \$x unterteilt Elemente im Feld 100, ohne sie näher zu spezifizieren. Die Aufarbeitung der Datensätze erfolgt im Ereignisfall durch Anwender der Sacherschließung (Level-1-Redaktionen), vgl. [Konzept zur Altdatenaufarbeitung.](https://wiki.dnb.de/download/attachments/51283696/Altdatenkonzept.doc)

Beispiel zur Altdatenaufarbeitung:

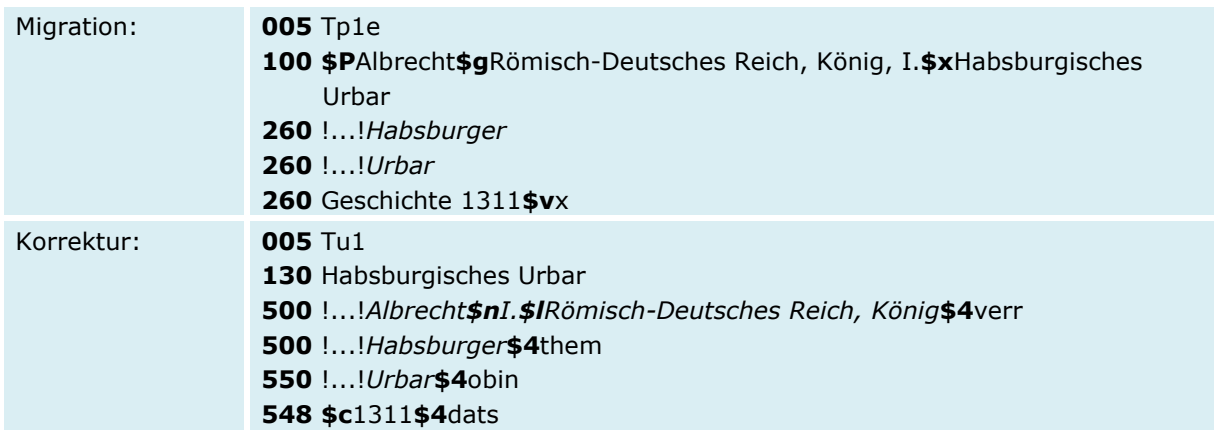

# <span id="page-3-1"></span>**Befugnisse zur Feldbelegung** Diskunder and [Dokumentanfang](#page-0-1) t

*Satzarten Tn, Tp:*

Alle Anwender können das Feld in Datensätzen ihres Katalogisierungslevels oder in Datensätzen mit einem niedrigeren Level korrigieren.